## SAP ABAP table CUST SDPAPO {Customizing: Distinction SDP-APO <-> Standard APO}

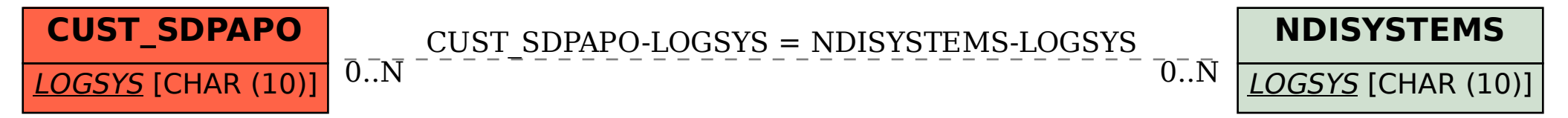